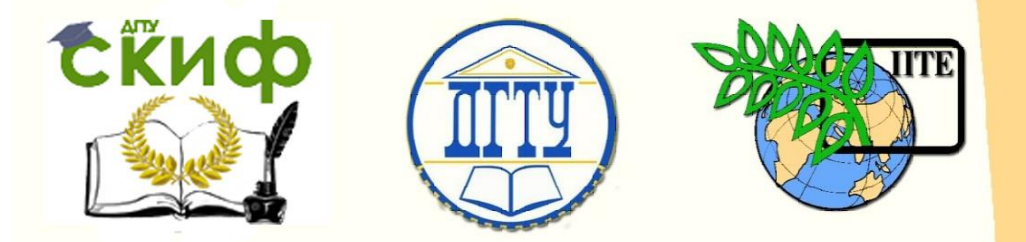

ДОНСКОЙ ГОСУДАРСТВЕННЫЙ ТЕХНИЧЕСКИЙ УНИВЕРСИТЕТ

УПРАВЛЕНИЕ ЦИФРОВЫХ ОБРАЗОВАТЕЛЬНЫХ ТЕХНОЛОГИЙ

Кафедра «Физика»

# **Практикум**

Лабораторная работа № М1 «Определение кинематических характеристик равнопеременного движения» по дисциплине

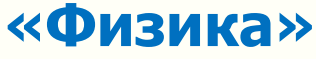

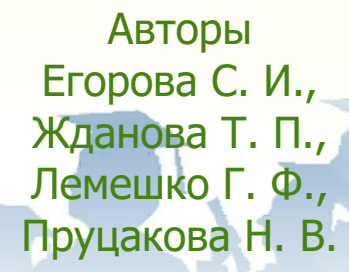

Ростов-на-Дону, 2019

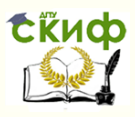

# **Аннотация**

Настоящая лабораторная работа посвящена знакомству с элементарными методами измерений и их математической обработке.

Методические указания предназначены для организации самостоятельной работы студентов всех форм обучения, изучающих физику, при подготовке к лабораторному практикуму и рейтинговому контролю.

# **Авторы**

д.т.н., профессор кафедры «Физика» Егорова С.И., к.ф.-м.н, доцент кафедры «Физика» Жданова Т.П., к.ф.-м.н, профессор кафедры «Физика» Лемешко Г.Ф., к.ф.-м.н, доцент кафедры «Физика» Пруцакова Н.В.

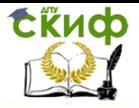

# **Оглавление**

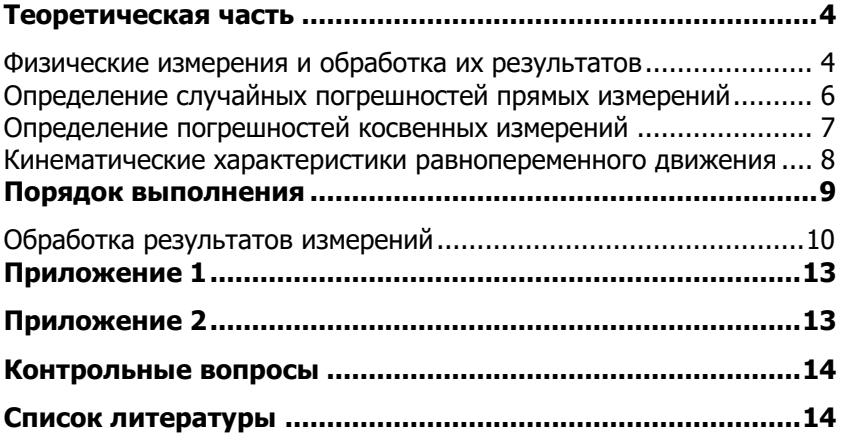

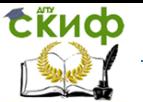

Цель работы: 1. Знакомство с элементарными методами измерений, приобретение навыков оформления результатов эксперимента и математической обработки результатов измерений.

2. Определение основных кинематических характеристик равнопеременного поступательного и вращательного движений.

Оборудование: Измерительная установка; масштабная линейка; штангенциркуль.

# ТЕОРЕТИЧЕСКАЯ ЧАСТЬ

### <span id="page-3-1"></span><span id="page-3-0"></span>Физические измерения и обработка их результатов

Измерением называется операция, с помощью которой устанавливается, во сколько раз измеряемая величина больше или меньше соответствующей величины, принятой за единицу. Измерения бывают прямые и косвенные.

При прямых измерениях определяется непосредственно исследуемая величина (секундомером, линейкой и т.д.).

При косвенных измерениях величина не измеряется, а вычисляется по результатам измерений величин, связанных с искомой величиной определенной функциональной зависимостью (т.е. по формуле).

Из-за несовершенства измерительных приборов и наших органов чувств все измерения можно делать только с определенной степенью точности. Поэтому результаты измерений позволяют найти не истинное значение измеряемой величины, а лишь приближенное.

Погрешность измерения - отклонение результата измерения от истинного (действительного) значения измеряемой величины.

Различают три вида погрешностей прямых измерений: промахи, систематические и случайные.

Промах - погрешность измерения, которая для данных условий резко отличается от остальных результатов этого ряда.

Промахи возникают в результате небрежности при отсчете по прибору, при неправильном включении прибора, или при нарушении условий опыта. При обнаружении промаха результат измерения следует отбросить, а само измерение повторить.

Систематическая погрешность измерения - составляющая погрешности результата измерения, остающаяся постоянной или закономерно изменяющаяся при повторных измерениях одной и той же физической величины.

Систематические погрешности являются следствием несовершенства приборов, а также недостатков методики измерений. Увеличение числа измерений этих ошибок не уменьшит.

Погрешность прибора определяется как половина наименьшего деления, кроме приборов, имеющих нониусы, у которых приборная погрешность равна цене деления нониуса.

Случайная погрешность - погрешность, изменяющаяся случайным образом (по знаку и значению) при повторных измерениях.

Случайные погрешности яв- ляются следствием неконтролируе-

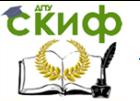

мых помех, влияние которых на эксперимент нельзя учесть непосредственно.

Оценку случайных погрешностей и определение интервала, внутри которого с заданной вероятностью лежит истинное значение физической величины, проводят по результатам ее многократных измерений. При этом считается, что среднее арифметическое значение результатов измерений наиболее близко к истинному значению измеряемой величины.

Пусть, например,  $x_1, x_2, ..., x_n$  - результаты отдельных измерений величины  $\mathcal X$ ; здесь  $\mathcal N$  - число повторных измерений. Тогда среднее арифметическое значение

$$
\langle x \rangle = \frac{x_1 + x_2 + \dots + x_n}{n} = \frac{1}{n} \sum_{i=1}^n x_i
$$

является наиболее близким к истинному значению измеряемой величины.

Абсолютная погрешность показывает, насколько измеренное значение физической величины отличается от истинного, в качестве которого принимается среднее арифметическое значение. Абсолютная погрешность отдельного измерения  $\Delta x_i$  определяется как модуль разно-

сти среднего  $\langle x \rangle$  и измеренного  $x_i$  значений физической величины:

$$
\varDelta\,x_{\scriptscriptstyle i} = \left|\left\langle x\right\rangle - x_{\scriptscriptstyle i}\right|
$$

Относительная погрешность показывает, какую часть измеряемой величины составляет абсолютная погрешность, и является безразмерной величиной (обычно выражается в процентах):

$$
\delta x = \frac{\langle \Delta x \rangle}{\langle x \rangle} \qquad \text{when} \qquad \delta x = \frac{\langle \Delta x \rangle}{\langle x \rangle} 100\%
$$

Величина  $\langle x \rangle \pm \langle \Delta x \rangle$  определяет интервал, внутри которого с доверительной вероятностью  $\alpha$  лежит истинное значение измеряемой величины. Этот интервал называют доверительным (рис. 1).

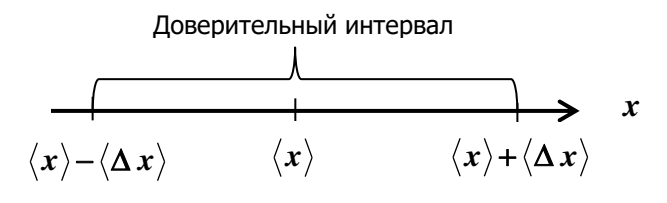

Рис. 1

Доверительная вероятность  $\alpha$  показывает, с какой вероятностью истинное значение измеряемой величины  $x$  находится внутри доверительного интервала.

# <span id="page-5-0"></span>Определение случайных погрешностей прямых измерений

#### Метод Стьюдента

В теории ошибок считается, что случайные погрешности подчиняются вероятностным закономерностям. При постоянном числе измерений  $n$ , чем больше ошибка по абсолютной величине, тем меньше ее вероятность. Зависимость плотности распределения вероятностей измеряемой

величины  $p(x)$ **OT** измеренного  $x$  описывается кривой значения (рис. 2), называемой кривой нормального распределения Гаусса. Площадь, отвечающая какому-либо интервалу оси абсцисс, изображает вероятность попадания случайного результата в данный интервал. По распределению Гаусса наиболее вероятным значением измеряемой величины является ее среднее зна-ЧАНИА.

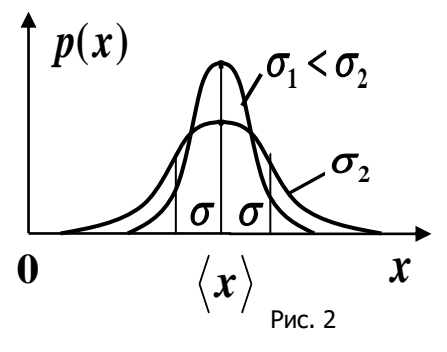

Вид кривой распределения

определяется величиной  $\sigma$ , называемой среднеквадратической ошибкой (стандартное отклонение):

$$
\sigma = \sqrt{\frac{\sum_{i=1}^{n} (x_i - \langle x \rangle)^2}{n - 1}}.
$$

С увеличением  $\sigma$  точность измерения уменьшается, и кривая нормального закона распределения имеет более пологий вид (рис. 2).

Величина  $\sigma$  характеризует разброс отклонений от среднего значения. На практике число измерений ограничено (чаше всего не более 5-7). В этом случае пользуются распределением Стьюдента.

Английский математик и химик В.С. Госсет (псевдоним Стьюдент) в 1908 г. предложил методику обработки результатов многократных измерений одной и той же величины.

Существуют специальные таблицы, в которых приведены коэф**фициенты Стьюдента**  $t(\alpha, n)$ , определяемые доверительной вероятностью  $\alpha$  и числом измерений  $n$ . Например, при  $n=5$  для доверительной вероятности  $\alpha = 0.95$  получим  $t(\alpha, n) = 2.8$  (см. таблицу в приложении 1).

Согласно методике Стьюдента среднеквадратичная ошибка среднего арифметического определяется формулой:

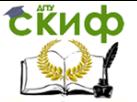

$$
S_{n,x} = \sqrt{\frac{\sum_{i=1}^{n} (Ax_i)^2}{n(n-1)}},
$$

 $\Delta x_i$  - абсолютная погрешность каждого измерения, где

 $n$  - число измерений.

Границы среднеквадратичной погрешности:

$$
\Delta x_{C/I} = t(\alpha, n) \cdot S_{n,x}.
$$

Абсолютная погрешность измерений, которая устанавливает границы доверительного интервала, равна

$$
\varDelta x = \sqrt{\left(\varDelta x_{CI}\right)^2 + \left(\varDelta x_{IIP}\right)^2} \,.
$$

где  $\Delta x_{\text{trp}}$  – приборная погрешность.

Если  $\Delta x_{\text{crit}} >> \Delta x_{\text{HP}}$ , то  $\Delta x = \Delta x_{\text{CH}}$ ;

$$
\text{ecnu } \Delta x_{\text{CH}} << \Delta x_{\text{HP}}, \text{ to } \Delta x = \Delta x_{\text{HP}}.
$$

Окончательный результат записывается в виде:

$$
x = \langle x \rangle \pm \Delta x \, .
$$

### <span id="page-6-0"></span>Определение погрешностей косвенных измерений

 $1.$ Взять натуральный логарифм от левой и правой частей формулы, помня, что

$$
ln(a \cdot b) = ln a + ln b, \quad ln(a/b) = ln a - ln b, \quad ln(a^{b}) = b ln a.
$$

2. Найти полный дифференциал полученного выражения, помня, что  $d(ln x) = \frac{dx}{x}$ .

3. Заменить знаки дифференциала  $d$  на знаки  $\varDelta$ .

4. Знаки «-», стоящие перед дифференциалами, заменить на знаки «+», так как суммарная погрешность всегда больше погрешности отдельных измерений.

В полученную формулу подставить средние арифметические 5. значения прямо измеренных величин и их абсолютные погрешности.

Вычислить относительную и абсолютную погрешности косвен-6. но измеряемой величины.

7. Записать окончательный результат в виде  $x = \langle x \rangle \pm \Delta x$ .

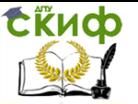

#### **ПРИМЕР:**

Найдём относительную и абсолютную погрешности для ускорения при поступательном движении.

$$
a = \frac{2h}{t^2},
$$
  
\n
$$
ln a = ln 2 + ln h - 2ln t,
$$
  
\n
$$
\frac{da}{a} = \frac{dh}{h} - 2\frac{dt}{t},
$$
  
\n
$$
\frac{\Delta a}{a} = \frac{\Delta h}{h} + 2\frac{\Delta t}{t} = \delta a.
$$
  
\n
$$
\delta a \text{- относительная погрешность величины ускорения } a.
$$
  
\nАбсолютная погрешность равна  $\Delta a = \delta a \cdot a$ .  
\nОкончательный результат:  $a = \langle a \rangle \pm \Delta a, \quad M / c^2.$ 

### <span id="page-7-0"></span>**Кинематические характеристики равнопеременного движения**

Если тело, поднятое на высоту *h* (рис. 3), движется поступательно вниз без начальной скорости с ускорением *a* , то

$$
h = \frac{at^2}{2}.
$$
  
\n
$$
a = \frac{2h}{t^2}
$$
 (1)

Отсюда

Максимальная скорость тела, движущегося без начальной скорости, в нижней точке траектории движения равна:

$$
v = at. \t\t(2)
$$

Максимальная угловая скорость блока (шкива, оси) радиуса *R* :

$$
\omega = \frac{U}{R} \tag{3}
$$

Точки, расположенные на ободе колеса, движутся с полным уско- $\vec{a}_0 = \vec{a}_{\tau} + \vec{a}_n$  (см. рис. 3), где  $\vec{a}_{\tau}$  - тангенциальная составляющая ускорения, направленная по касательной, равная по модулю ускорению поступательного движения тела, т.е.  $a_{\tau} = a$ ;

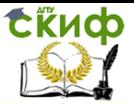

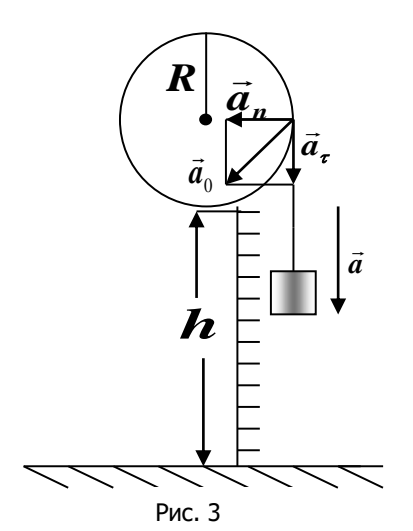

 $\vec{a}_n$  – нормальная составляющая ускорения, направленная к центру окружности равная по модулю

$$
a_n = \frac{v^2}{R} \,. \tag{4}
$$

Модуль полного ускорения

$$
a_0 = \sqrt{a_\tau^2 + a_n^2} \,. \tag{5}
$$

Угловое ускорение маховика (блока, шкива) радиуса  $R$ :

$$
\varepsilon = \frac{a_{\tau}}{R} \,. \tag{6}
$$

# ПОРЯДОК ВЫПОЛНЕНИЯ

1. Включить в сеть измерительную установку.

<span id="page-8-0"></span>2. Наматывая нить на свободную ось или шкив, поднять тело, участвующее в поступательном движении, на высоту  $h$  (по заданию преподавателя).

3. Нажатием кнопки «СБРОС» обнулить показания электронного секундомера.

4. Освободить тело нажатием кнопки "ПУСК" и измерить время  $t$ прохождения телом высоты  $h$ .

5. Пункты 2-4 повторить 5 – 7 раз для одной и той же высоты  $h$ . Данные эксперимента занести в табл. 1.

6. Записать в таблицу 2 погрешность секундомера  $\Delta t_{\text{m}}$ .

7. Измерить штангенциркулем радиус шкива (оси)  $R$ , на который наматывается нить.

8. Занести в таблицу 3 значения  $h$ ,  $R$ .

#### Таблица 1

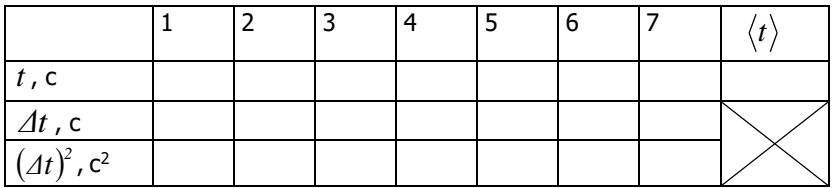

### Таблица 2

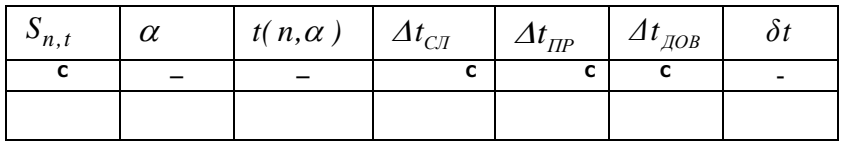

# Обработка результатов измерений

<span id="page-9-0"></span>1. Найти среднее арифметическое значение времени по формуле:

$$
\langle t \rangle = \frac{t_1 + t_2 + \dots + t_n}{n}
$$

где  $n$  – число измерений; занести  $\langle t \rangle$  в табл. 1.

2. Найти абсолютные погрешности каждого измерения по формулам:  $\varDelta t_1 = |\langle t \rangle - t_1|;$   $\varDelta t_2 = |\langle t \rangle - t_2|$  и т.д.

3. Возвести в квадрат каждое значение  $\varDelta t$ .

Вычислить среднеквадратичную ошибку 4. среднего арифметического  $S_{n,t}$  по формуле:

$$
S_{n,t} = \sqrt{\frac{\sum_{i=1}^{n} (At_i)^2}{n(n-1)}}
$$
, занести в табл. 2.

5. Задать доверительную вероятность  $\alpha$  (обычно  $\alpha = 0.95$ ).

6. По таблице найти коэффициент Стьюдента  $t(n, \alpha)$  для данного числа измерений  $n$  и вероятности  $\alpha$ .

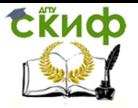

7. Найти  $\Delta t_{CH}$  по формуле

$$
\Delta t_{CII} = t(n, \alpha) \cdot S_{n, t}
$$

8. Найти абсолютную погрешность  $\Delta t_{\text{max}}$  по формуле:

$$
\Delta t_{\text{AOB}} = \sqrt{( \Delta t_{\text{CI}})^2 + (\Delta t_{\text{IP}})^2} \, ,
$$

помня, что абсолютная погрешность округляется до первой значащей цифры (см. приложение 2).

9. Определить относительную погрешность  $\delta t$  по формуле:

$$
\delta t = \frac{\Delta t_{\text{AOB}}}{\langle t \rangle}
$$

10. Окончательный результат представить в виде:

$$
t = \langle t \rangle \pm \Delta t_{\text{QOB}} , c.
$$

11. По формулам (1) - (6) вычислить все кинематические характеристики движения, подставляя время, как среднее значение  $\langle t \rangle$  из таблицы 1. Занести значения кинематических характеристик в таблицу 3.

12. Вычислить относительные погрешности для высоты  $h$  и радиуса  $R$  по формулам:

$$
\delta h = \frac{\Delta h}{h}; \qquad \delta R = \frac{\Delta R}{R}.
$$

13. Вычислить относительные и абсолютные погрешности всех кинематических характеристик по следующим формулам:

$$
\begin{aligned}\n\delta a &= \delta h + 2\delta t & \Delta a &= \delta a \cdot \langle a \rangle \\
\delta v &= \delta h + \delta t & \Delta v &= \delta v \cdot \langle v \rangle \\
\delta \omega &= \delta v + \delta R & \Delta \omega &= \delta \omega \cdot \langle \omega \rangle \\
\delta \varepsilon &= \delta a + \delta R & \Delta \varepsilon &= \delta \varepsilon \cdot \langle \varepsilon \rangle \\
\delta a_n &= 2\delta v + \delta R & \Delta a_n &= \delta a_n \cdot \langle a_n \rangle \\
\delta a_0 &= \frac{a_n \Delta a_n + a_r \Delta a_r}{a_0^2} & \Delta a_0 &= \delta a_0 \cdot \langle a_0 \rangle\n\end{aligned}
$$

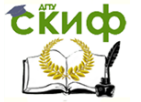

14. Окончательный результат записать в виде:

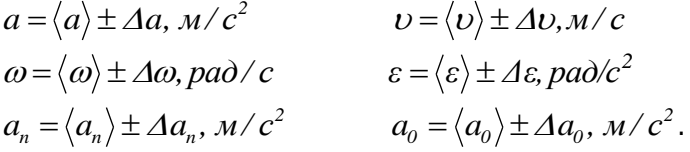

15. Результаты обработки косвенных измерений занести в табл. 3. 16. По проделанной работе сделать вывод.

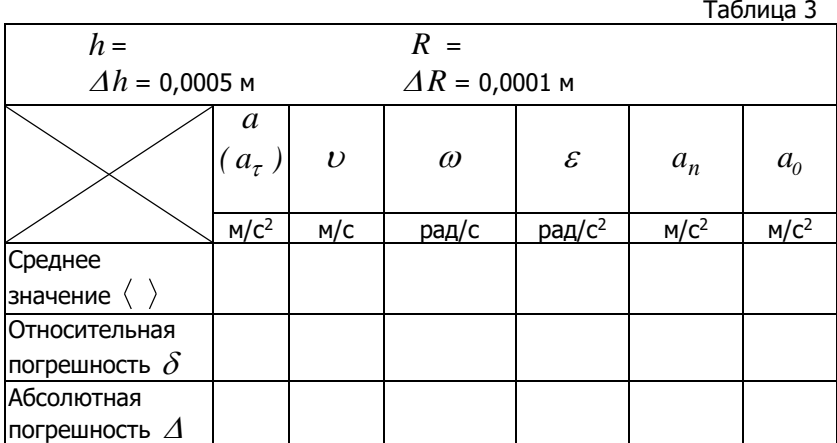

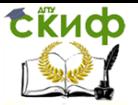

# ПРИЛОЖЕНИЕ 1

#### Таблица некоторых значений коэффициентов Стьюдента

<span id="page-12-0"></span>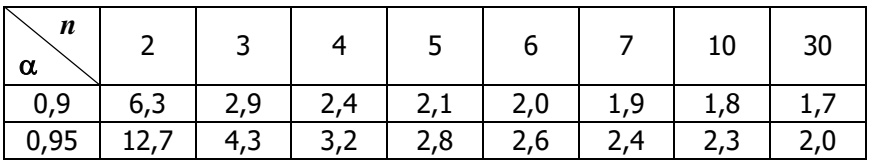

# ПРИЛОЖЕНИЕ 2

#### Точность вычислений

<span id="page-12-1"></span>В итоге измерений или вычислений получается число, в котором различают цифры верные, не содержащие ошибок, и сомнительные, в которых содержатся погрешности.

Абсолютная погрешность показывает, в каком знаке определяемой величины содержится неточность. Поэтому абсолютная погрешность должна быть вычислена с точностью до первой значащей цифры, а численное значение искомой величины должно оканчиваться на этом знаке.

Например,  $t = 2.86745$  c.  $\Delta t = 0.0783$  c. Округляем:  $At = 0.0783 c \approx 0.08 c$ , соответственно  $t = 2.86745 c \approx 2.87 c$ . Окончательный результат:  $t = (2.87 \pm 0.08) c$ .

В промежуточных вычислениях пишут ещё одну цифру, что даёт возможность более точно округлить окончательный результат.

#### Правила округления

1. При сложении (вычитании) приближённых чисел округление слагаемых производится до разряда, на единицу большего, чем разряд наименее точного числа. В окончательном результате сохраняется столько значащих цифр, сколько их в наименее точном числе.

Например,

 $2,38+1,17273+1,026205 \approx 2,38+1,173+1,026 \approx 4,579 \approx 4,58$ . (Здесь 2.38 - наименее точное число).

Без округления это выглядело бы так:

 $2,38 + 1,17273 + 1,026205 = 4,578935 \approx 4.58$ 

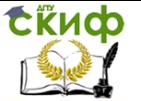

2. При умножении (делении) приближённых чисел в каждом сомножителе остаётся столько значащих цифр, сколько их имеется в сомножителе с наименьшим числом цифр. В окончательном результате остаётся такое же число значащих цифр, какое имеется в сомножителях после их округления.

Например, 3.5273  $\cdot$  0.24  $\approx$  3.53  $\cdot$  0.24  $=$  0.8472  $\approx$  0.85  $\cdot$ 

Без округления ЭТO выглядело бы так:  $3.5273 \cdot 0.24 = 0.846552 \approx 0.85$ .

3. При возведении в степень берётся столько значащих цифр, сколько их в основании степени. Например,  $1.32^2 = 1.7424 \approx 1.74$ .

4. При извлечении корня в результате берётся столько значащих цифр, сколько их в подкоренном выражении.

Например.  $\sqrt{117 \cdot 10^{-18}} = 10816653826392 \cdot 10^{-9} \approx 108 \cdot 10^{-9}$ .

КОНТРОЛЬНЫЕ ВОПРОСЫ

<span id="page-13-0"></span>1. Какие измерения называются прямыми, какие косвенными? Приведите примеры.

2. Что такое промах, систематическая и случайная погрешности.

3. Как находится абсолютная и относительная погрешности?

4. Как записать окончательный результат при прямых измерениях?

5. Что такое доверительная вероятность и доверительный интервал?

6. Знать последовательность операций при нахождении погрешности прямых измерений.

7. Знать последовательность операций при нахождении погрешности косвенных измерений.

8. Сколько значащих цифр должна иметь абсолютная погрешность результата измерений и почему?

9. Знать физический смысл всех кинематических характеристик  $(\vec{a}_r, \vec{a}_n, \vec{a}_o, \vec{U}, \vec{\omega}, \vec{\epsilon})$ , формулы для их расчета и уметь определять направления их векторов.

10. Вывести формулы ДЛЯ определения относительных погрешностей косвенных измерений  $\delta v, \delta \omega, \delta \varepsilon$ .

# СПИСОК ЛИТЕРАТУРЫ

<span id="page-13-1"></span>1. Трофимова Т.И. Курс физики / Т.И. Трофимова. - М.: Высшая школа, 2010. - С. 6-14.